# apache<br>Stanbol.apache.org

# OSGi in Apache Stanbol

**a modular software stack and reusable set of components for semantic content management**

*September 2012 - Bertrand Delacretaz - @bdelacretaz*

# OSGi?

apache<br>Stanbo

java modularization specs from the OSGi alliance, www.osgi.org an OSGi bundle is a jar file with metadata, can provide an Activator and Services

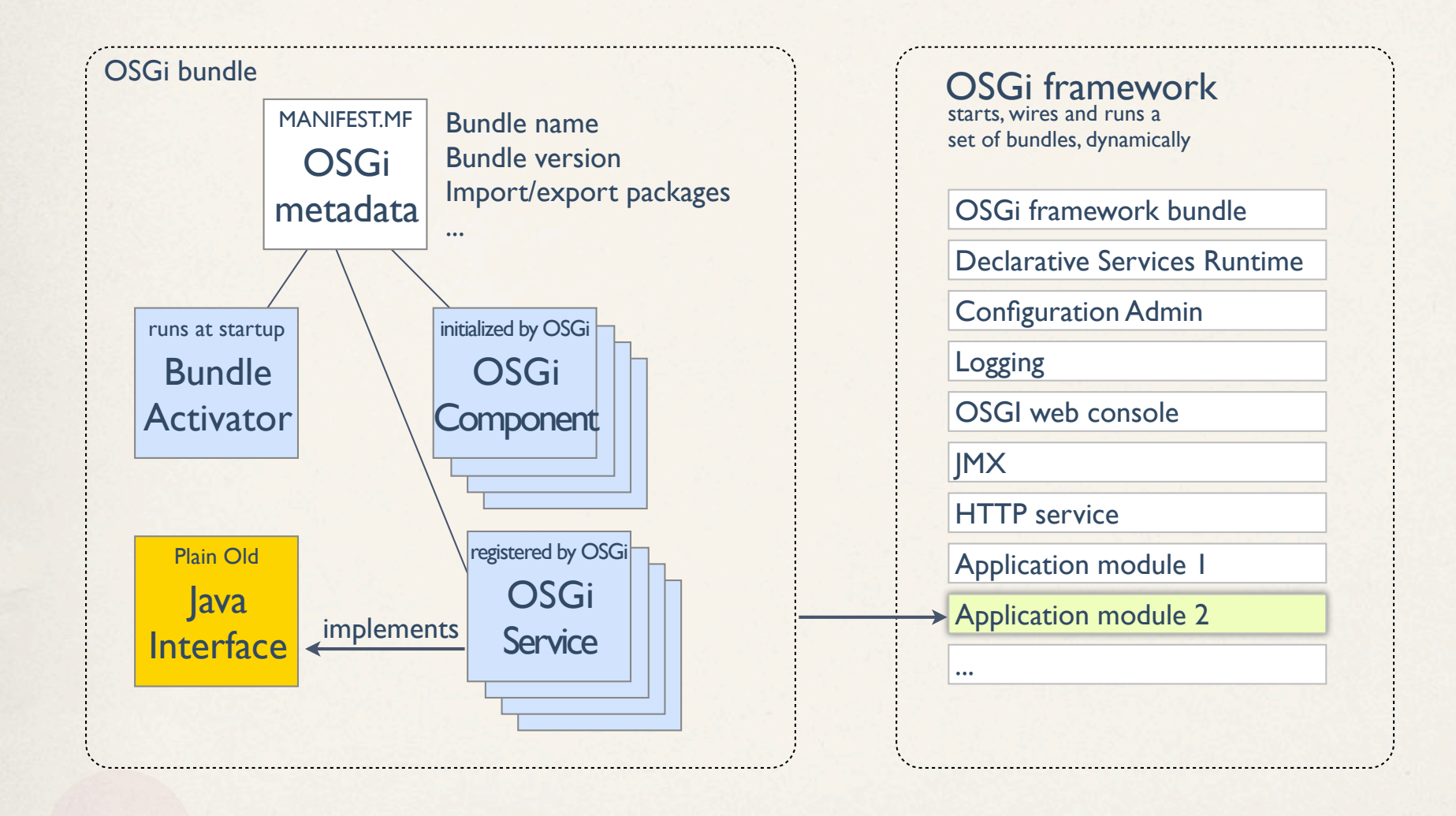

## Building Stanbol as a runnable jar file that embeds OSGi bundles to install at startup

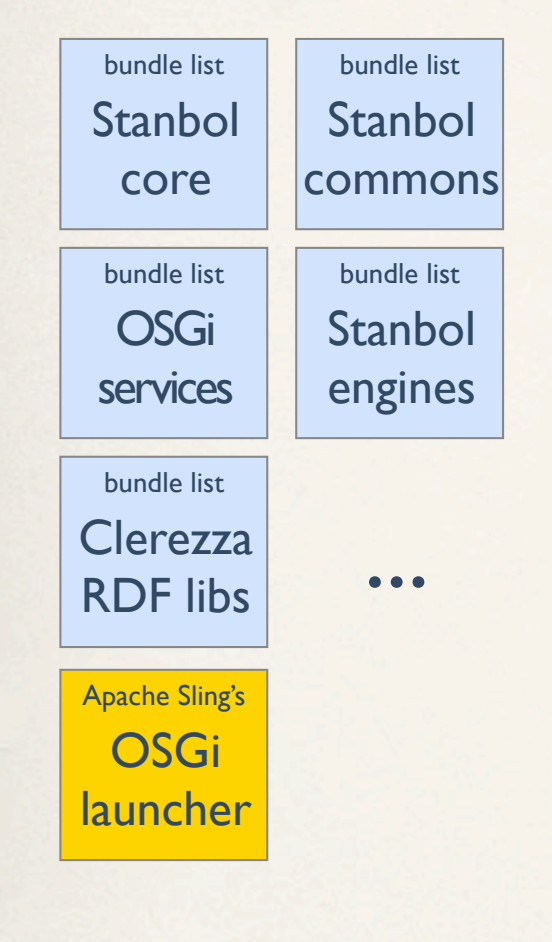

Stanbol

TM

## Maven build

maven-launchpad-plugin from Apache Sling

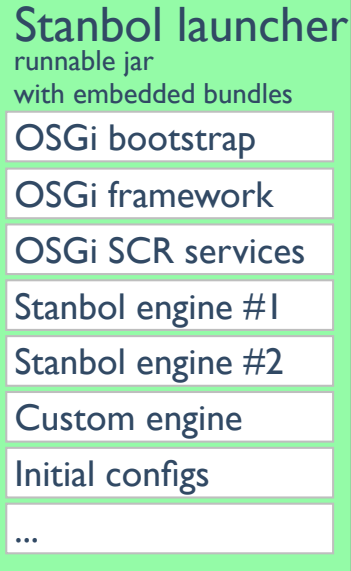

# Starting Stanbol

**Stanbo** 

Start the OSGi framework, which starts all available bundles and services

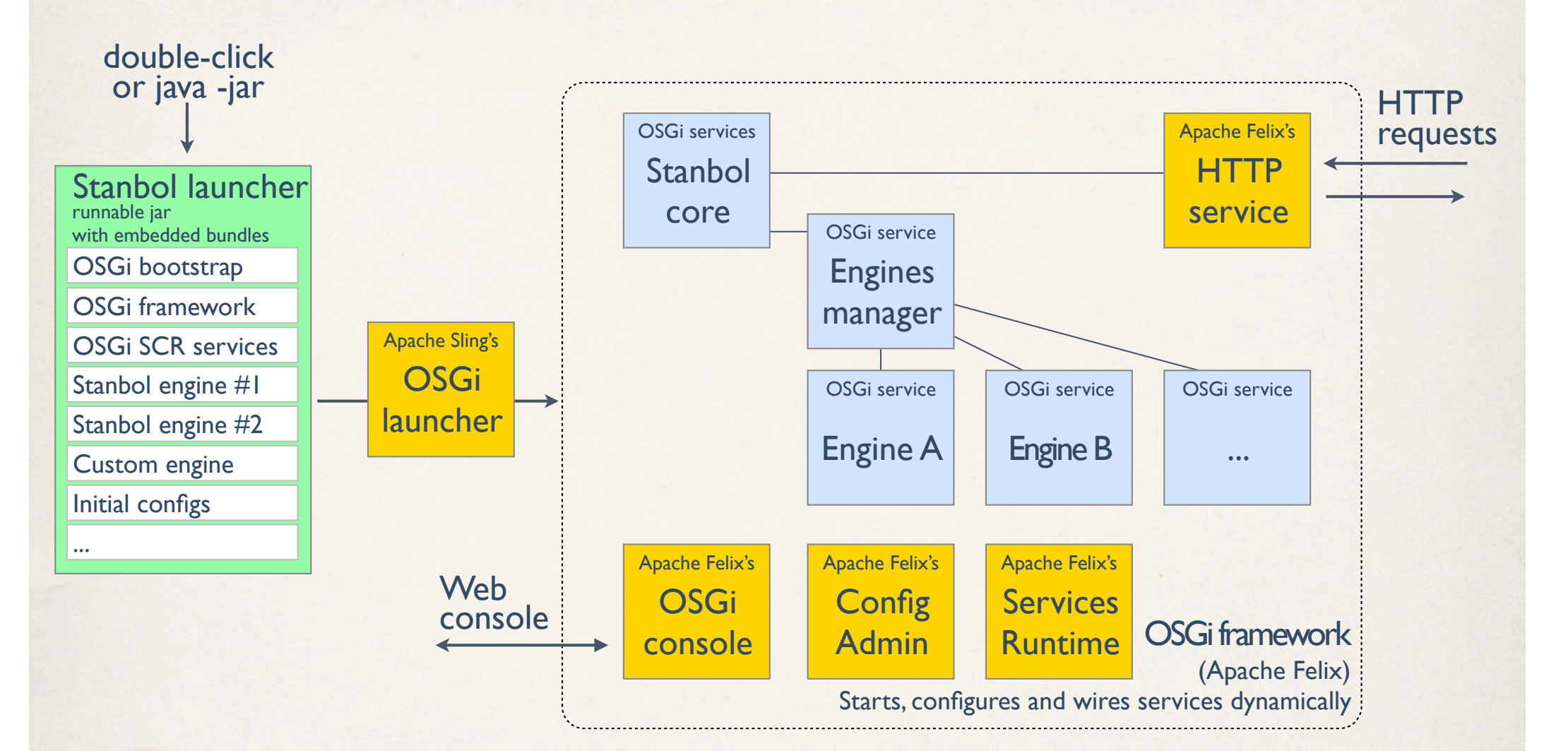

### Configuring Stanbol Using the Apache Felix webconsole

P localhost:8080/system/console/configMar

#### **Apache Felix Web Console Configuration**

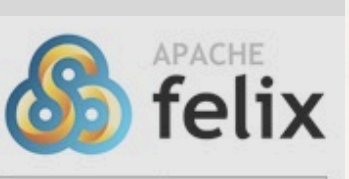

52

Deployment Packages **Bundles** Components Configuration Configuration Status Licenses Log Service // corresponding code excerpts: Apache Stanbol Enhancer Engine: Geonames.org This Enhancement Engine uses the geonames.org webservices to lool  $\overline{private}$  static final double DEFAULT\_MIN\_SCORE = 0.33; It only processes TextAnnotations of the dc:type dbpedia-ont:Place Name @Property(doubleValue = DEFAULT\_MIN\_SCORE) geonames The name of the enhancement engine as used in the public static final String MIN\_SCORE (stanbol.enhancer.engine.name) = "locationEnhancementEngine.min-score"; Ranking  $-100$ If two enhancement engines with the same name are to process parsed content items. (service.ranking) ... 0.33 Minimum score Only locations with an equals or higher score will be (org.apache.stanbol.enhancer.engines.geonames.loci@Activate // called when OSGi component is activated  $\overline{3}$ Maximum protected void activate(ComponentContext ce) { Locations The maximum number of recommended entities. Dictionary<String, Object> properties = ce.getProperties(); (org.apache.stanbol.enhancer.engines.geonames.loci enhancements) setMinScore((Double) properties.get(MIN\_SCORE)); Minimum  $0.7$ hierarchy The minimum score of a location so that also the hier ... score are requested and - if found - added as Entity Enhancements. (org.apache.stanbol.enhancer.engines.geonames.locationEnhancementEngine.min-hierarchy-score) geonames.org http://api.geonames.org/ Server The URL of the geonames.org server to use. Defaults to "http://ws.geonames.org". This server does not require user authentication. There is an other free server at "http://api.geonames.org" that requires to set up AND ACTIVATE a free user account. Users with a premium account may also need to change the value of this field. (org.apache.stanbol.enhancer.engines.geonames.locationEnhancementEngine.serverURL)

#### Extending Stanbol Adding a custom Enhan<del>e</del>ementEngine

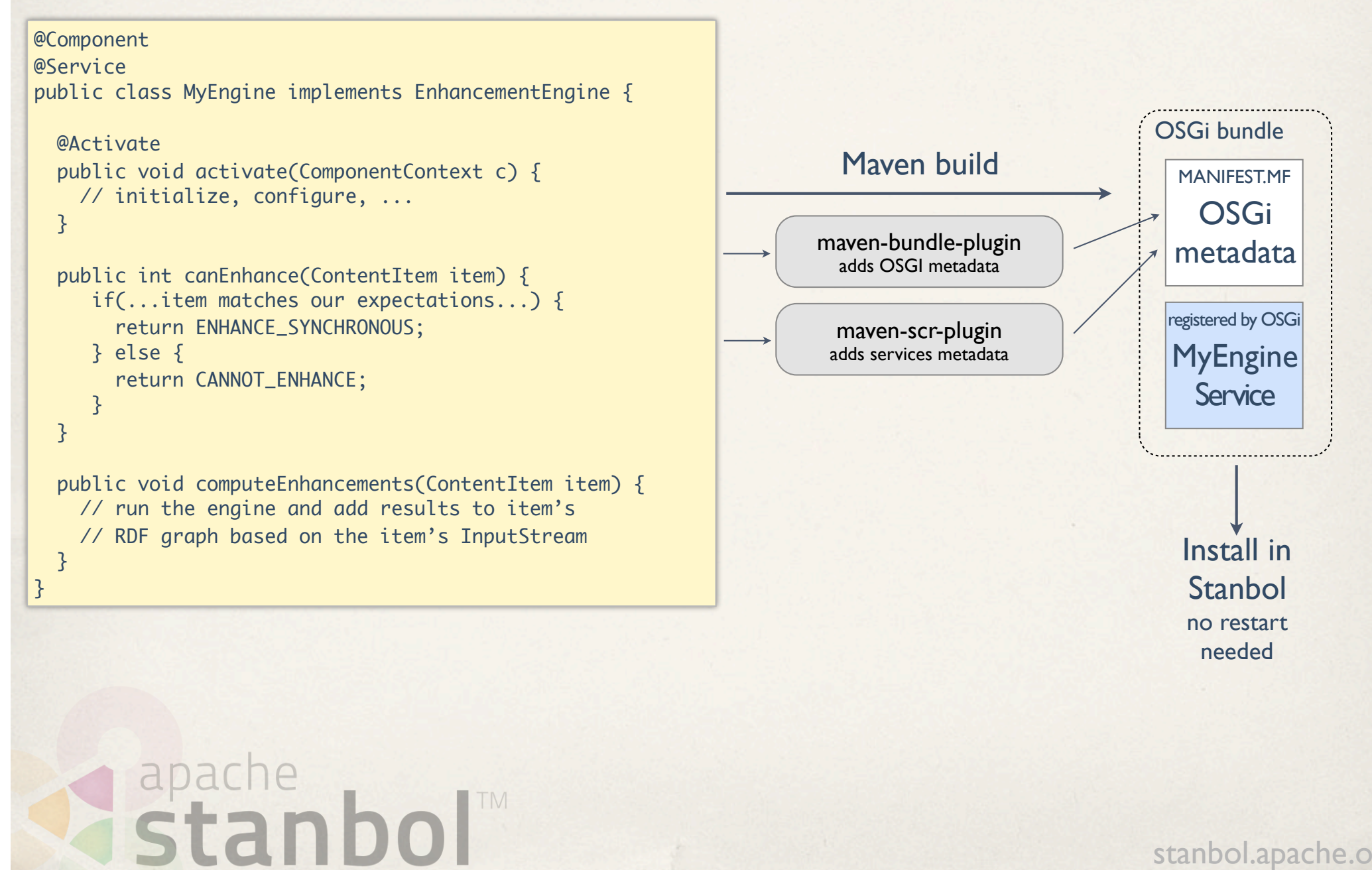